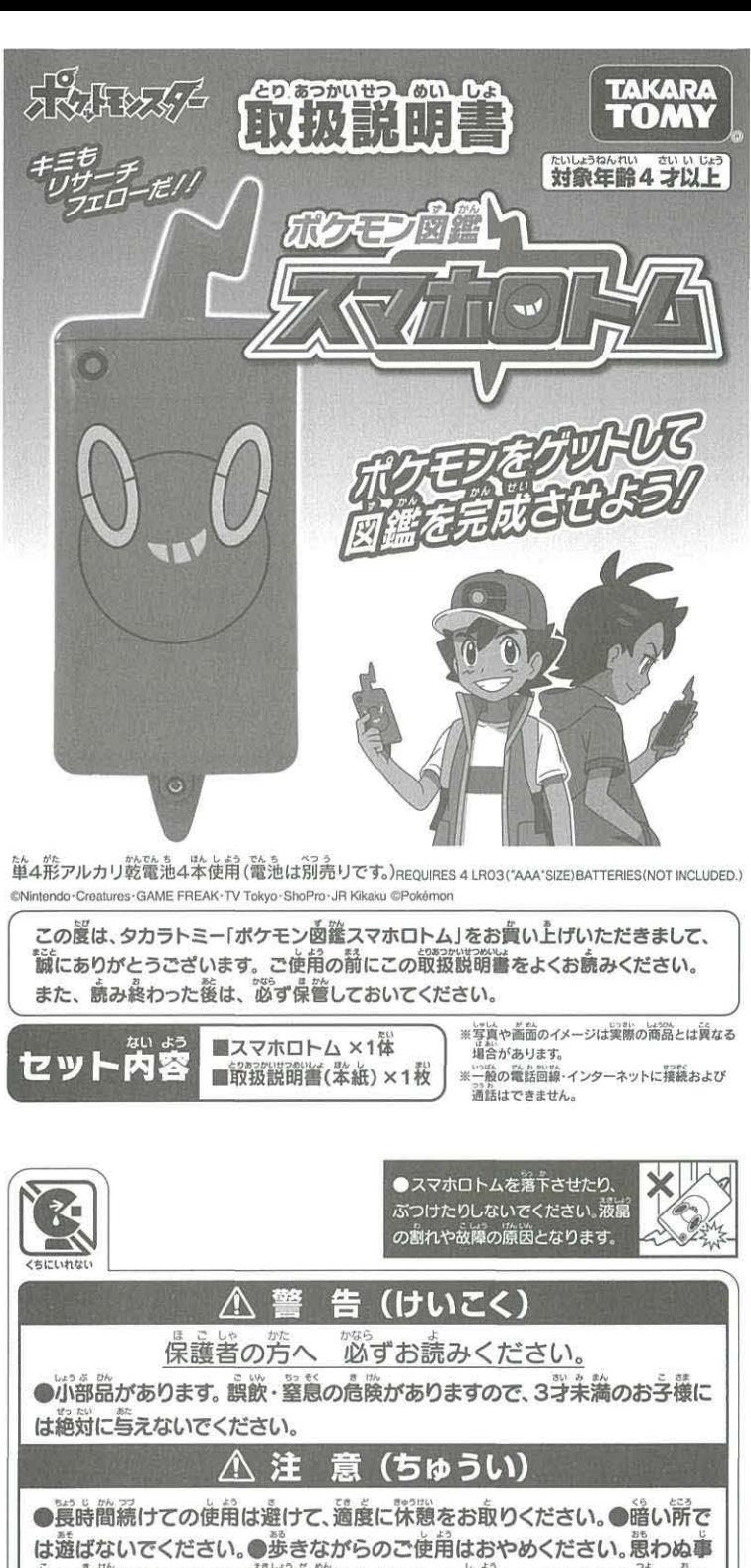

は遊ばないでください。●歩きながらのご使用はおやめください。 患わぬ事<br>○ こ まじしい こ ついざい しょうしょう じょう 故の危険があります。●液嬰画面にはガラスを使用しております。強く押し たり、節くなど乱暴な遊びをしないでください。●遊ぶときは、萬りのもの .<br>や人にぶつからないよう淫意してください。●悪わぬ事故の恐れがありま すので、ご使用後は3才未満のお子様の手の届かない所に保管してくださ 。●強い光や点滅の刺激によって気分が悪くなったら、置ちに使用をや め、医師に相談してください。●電池を誤使角すると発火·発熱·破裂·液 。。ニンドローマー(1998年)<br>漏れの原因となります。下記に注意してください。· 二次電池(充電式電池) は、絶対に使角しないでください。.苦い電池と新しい電池、いろいろな種 類の電池をまぜて使わないでください。 + − (プラス・マイナス)を芷しく<br>セットしてください。 ・莨時簡使角しない時は、 電池を外してください。 ・ショートさせたり究竜、労解、加熱、火の革に入れたりしないでください。 ・ンョートさせにり元電、万胜、加盟、スの中に入れたりしないとくたさい<br>・方一、電池から漏れた張が自に入ったときはすぐに大量の氷で洗い、医師 に相談してください。皮膚や箙に付いた時は※で洗ってください。· 廃棄す る語は、自治従の廃棄物処理の指示に従ってください。

<お願い> ○ご使角前に取扱説明書(本紙)をよくお読みください。また、読み終わった後は、必ず保管して •95歳しシンこと内部になる。<br>- イださい。〇プラスチック袋は包装材ですので開封後はすぐに捨ててください。〇精密な電子部品を使用し てたこのことが、このことは、こうに、おりにおります。 こうこく (の) この間違いなり このこと (の) このこと (の) このこの このこの (の) このこの このこのこと (の) このこのこと こうこうこう こうこうこう 当たる場所、炎天下の軍内、暖房器具の近くなど高温になる所や、温度が低すぎる所には放置、保管しない 当たる場所、炎天下の車内、暖房器具の近くなど高温になる所や、温度が低すぎる所には放置、保管しない<br>でください。○極識に多湿な所、ほこりの多い場所での使用、脱盧、保管はさけてください。人災、勝電の原<br><sup>||</sup>にかります、ヘ翼星」・コークについては高程マキキサム、予う誤ったいわ、くべさい人。 茵になります。○消失したデータについては保証できません。ごう演ください。 ○シンナーやベンジン、ア ルコール類などで絶対にふかないでください。満掃は乾いた希で軽くふいてください。

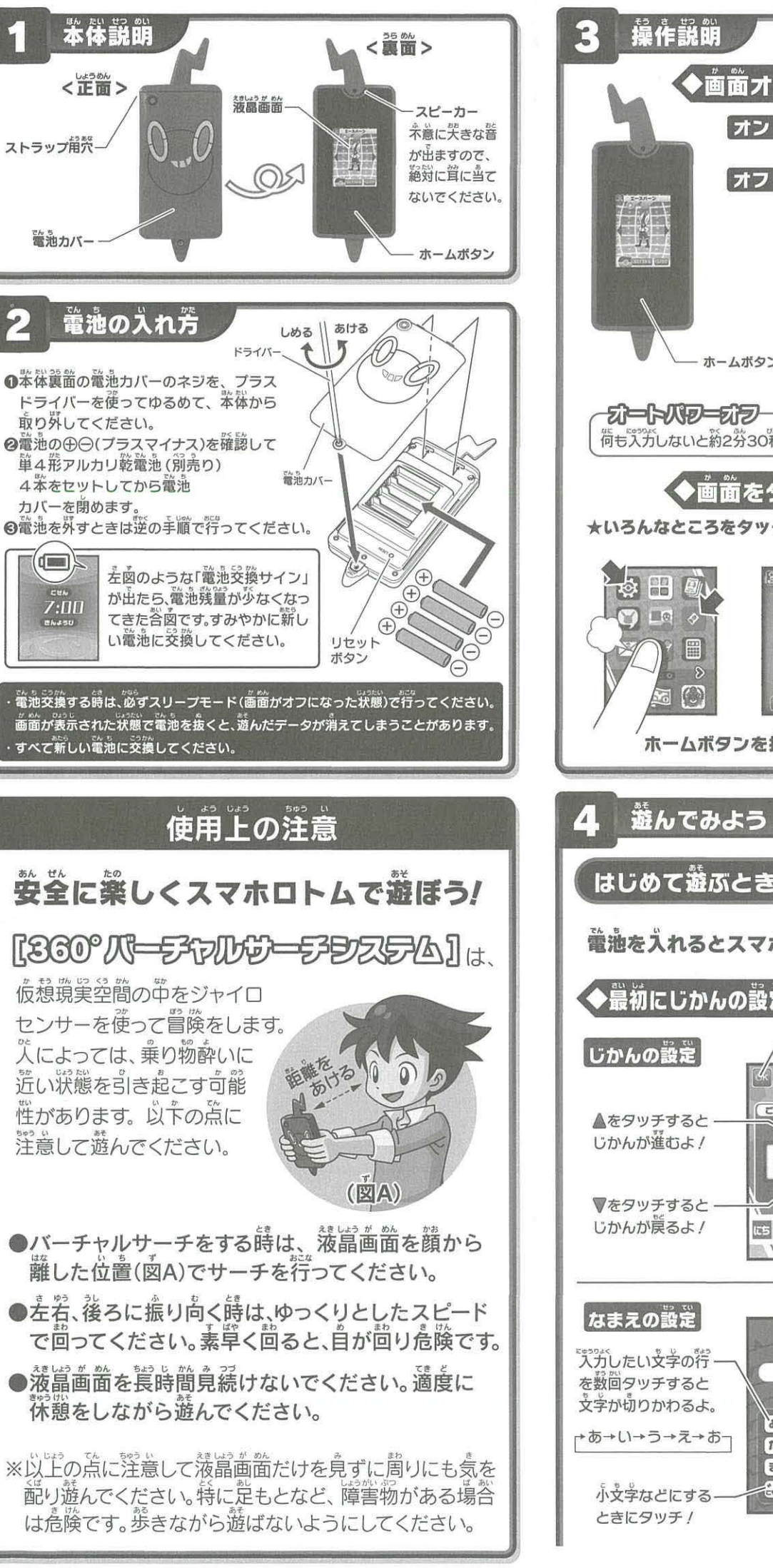

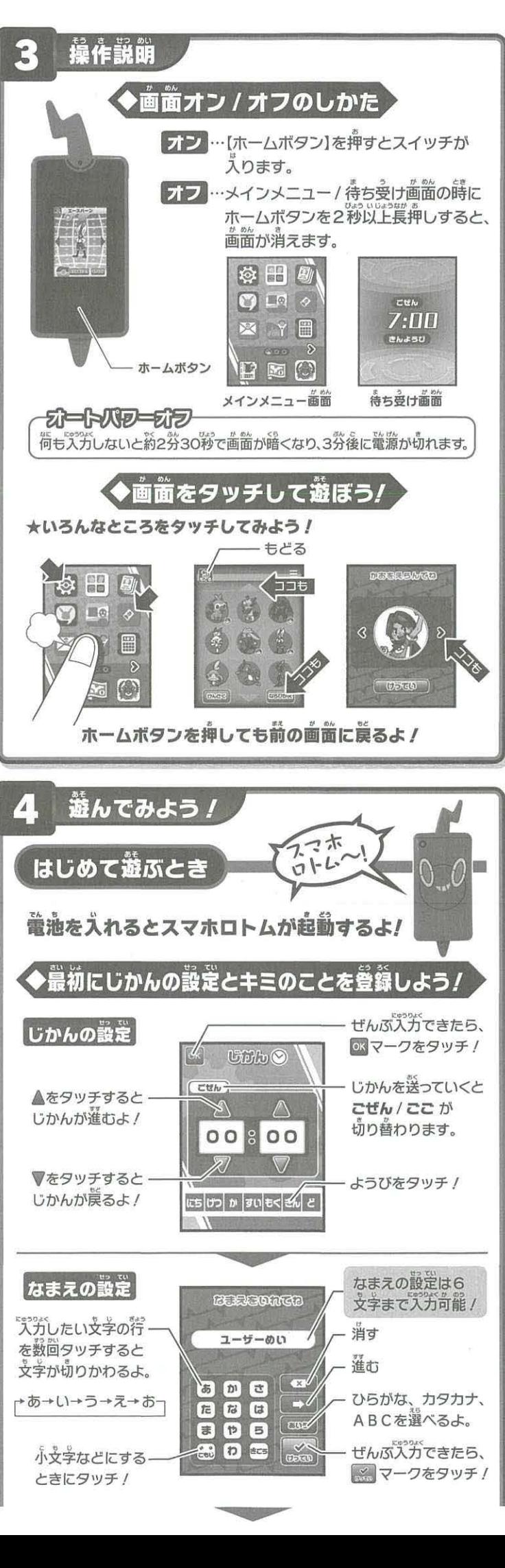

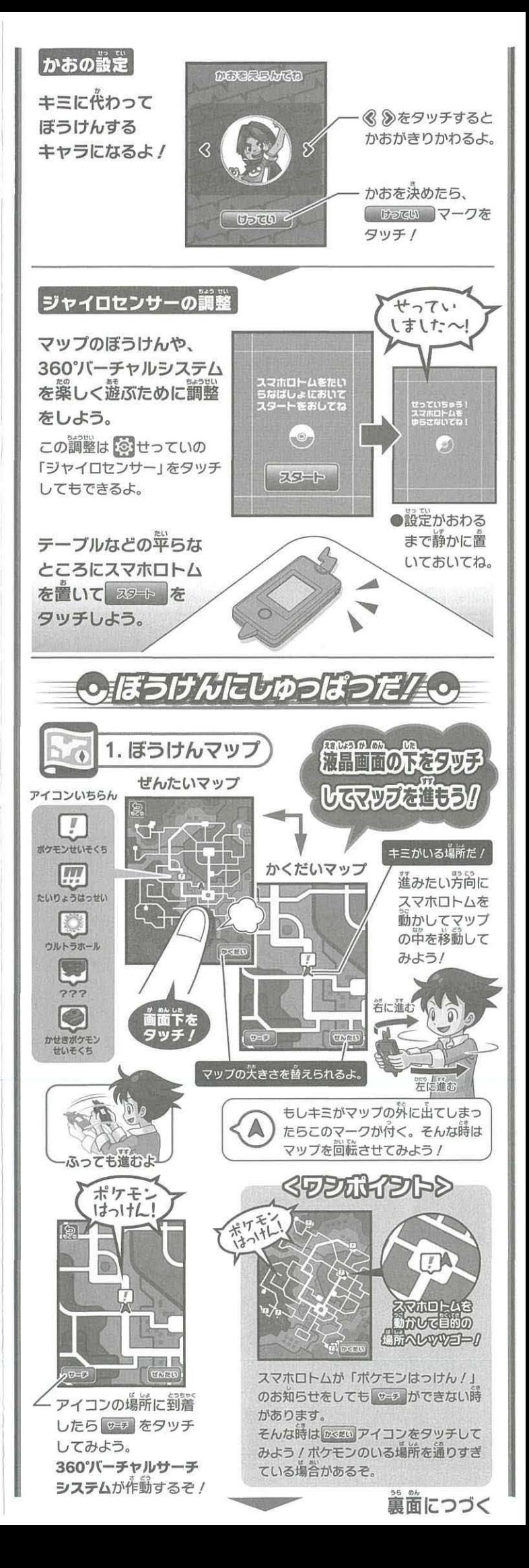

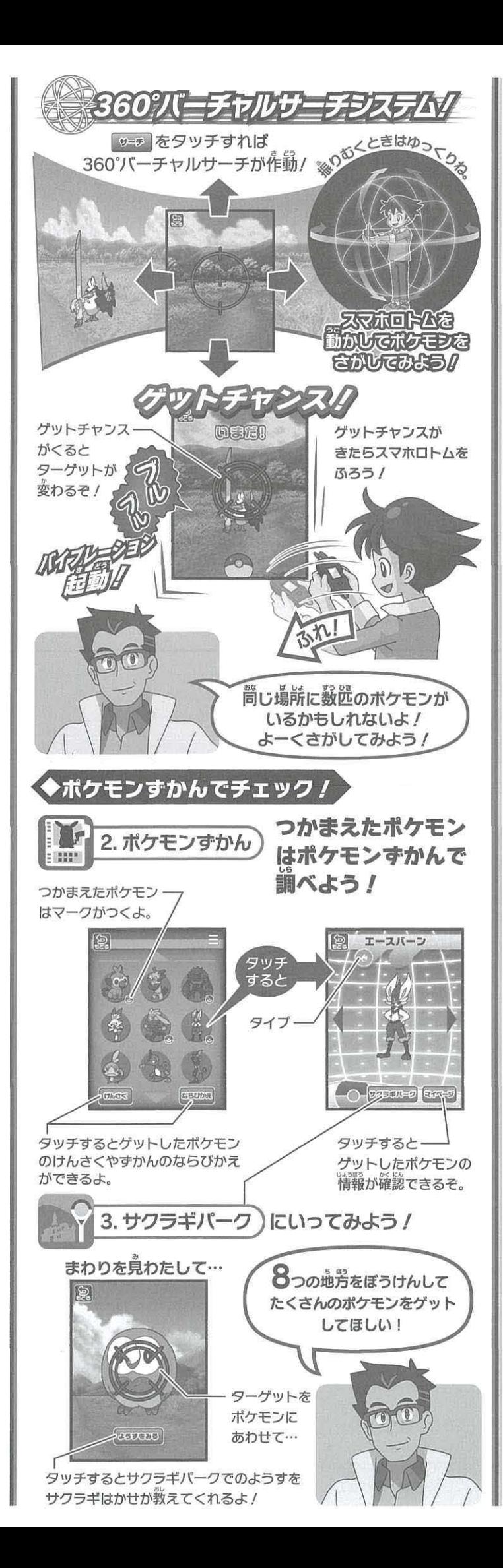

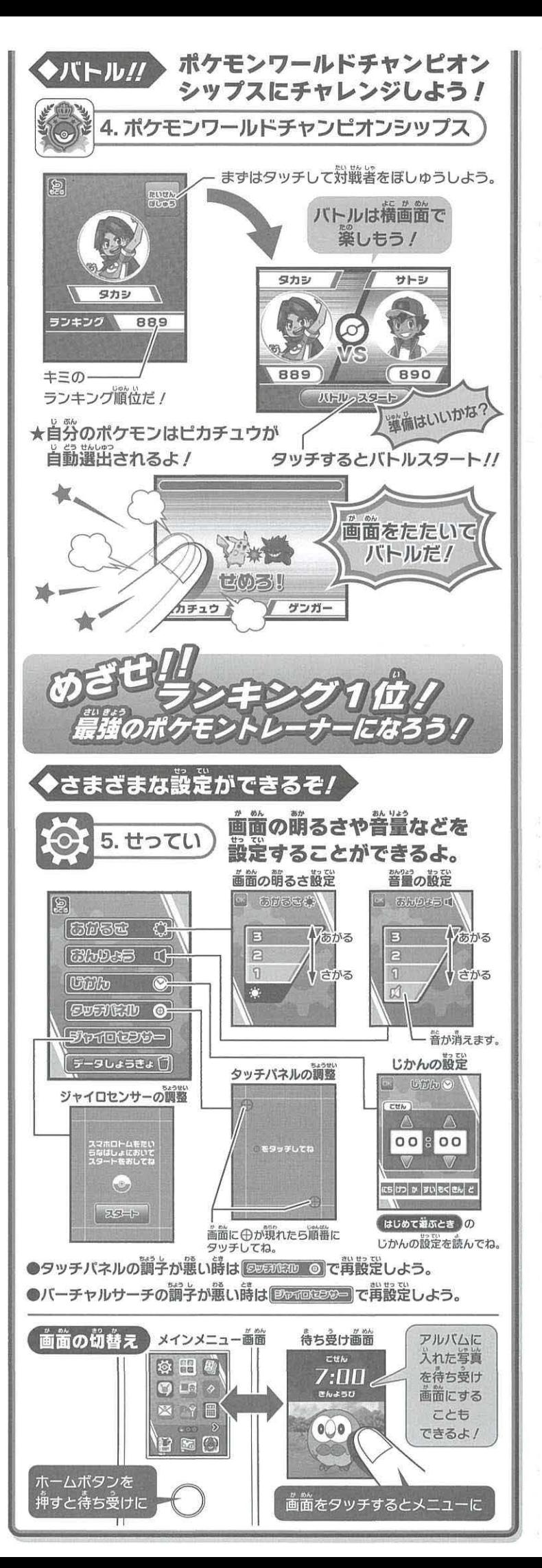

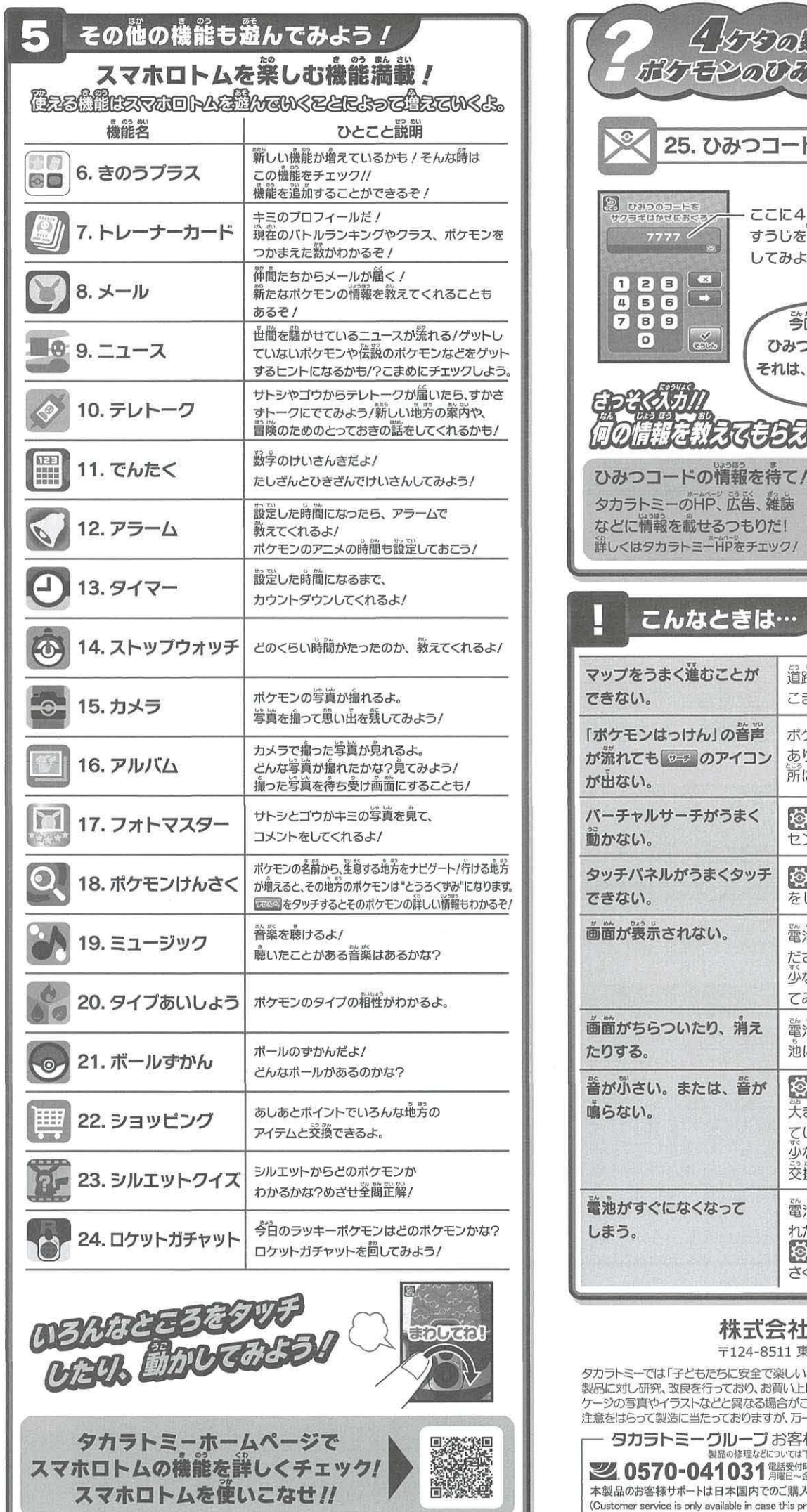

## 株式会社 タカラトミー 124-8511東京都葛飾区立石 7-9-10

タカラトミーでは「子どもたちに安全で楽しいおもちゃと夢を」を第一に考えております。そのため、常に 製品に対し研究、改良を行っており、お買い上げ時期によって同一製品の中にも多少異なるものや、パッ ・ジの写真やイラストなどと異なる場合がございますがご了承ください。 製品につきましては、万全の 注意をはらって製造に当たっておりますが、万一お気付きの点がございましたら下記までご連絡ください。

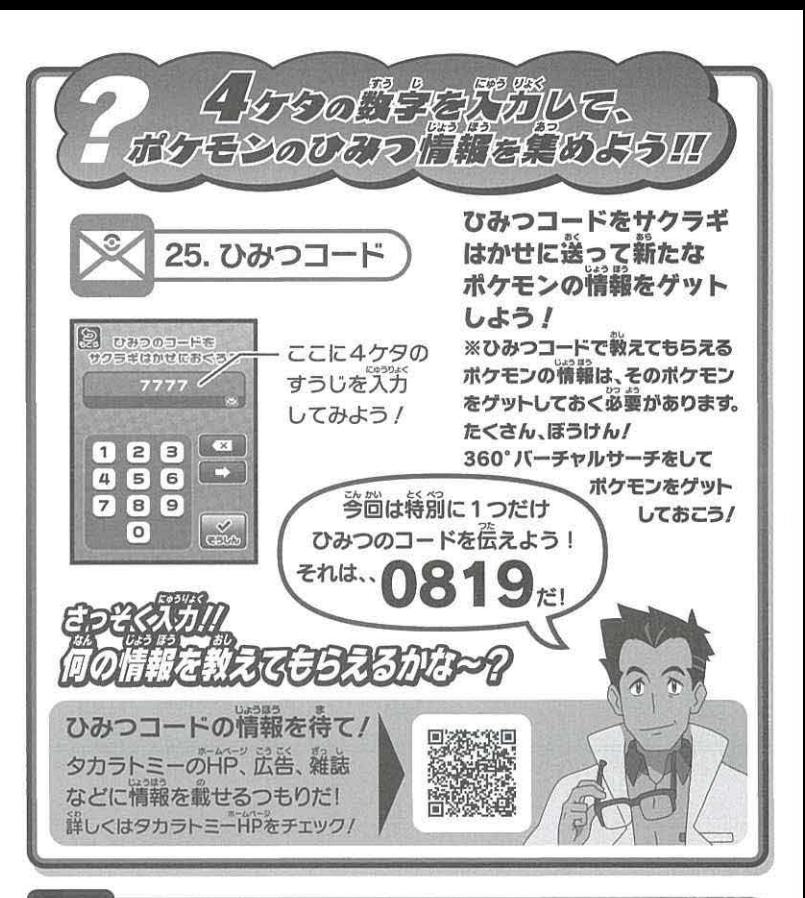

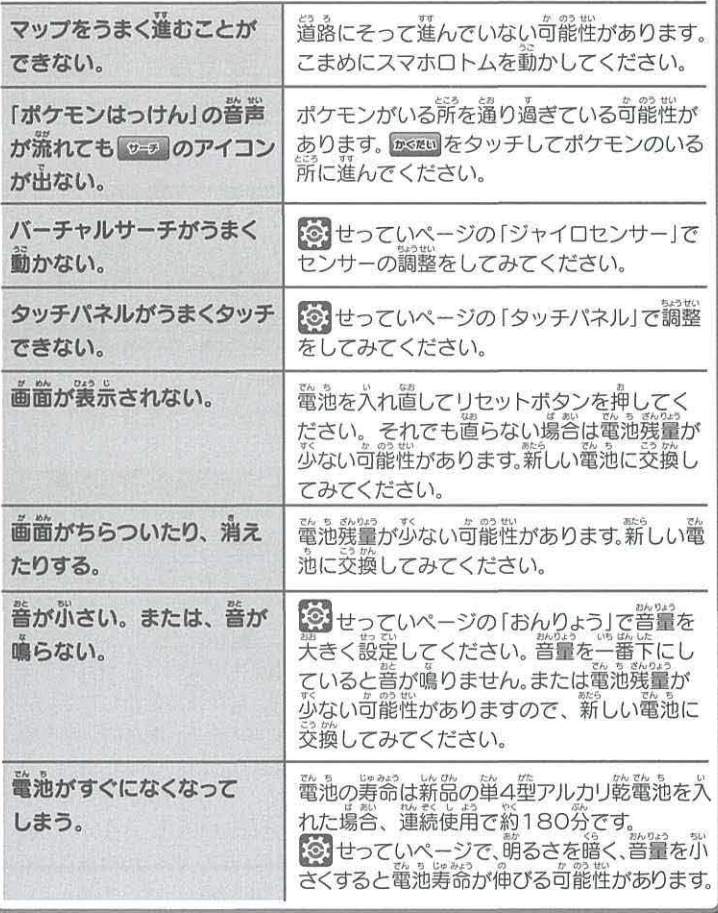

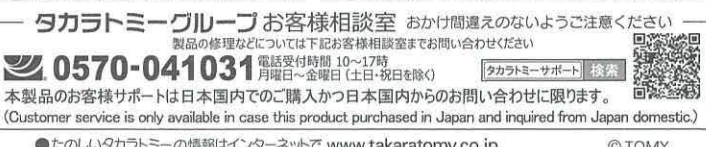

●たのしいタカラトミーの情報はインターネットで www.takaratomy.co.jp